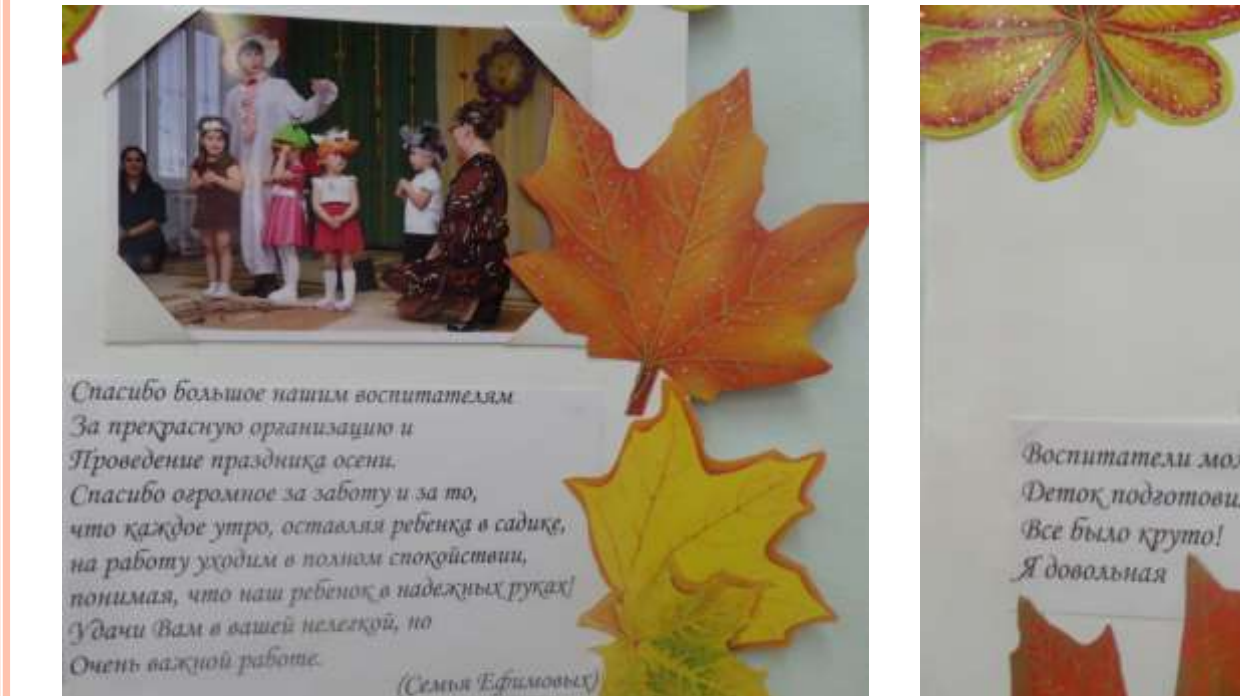

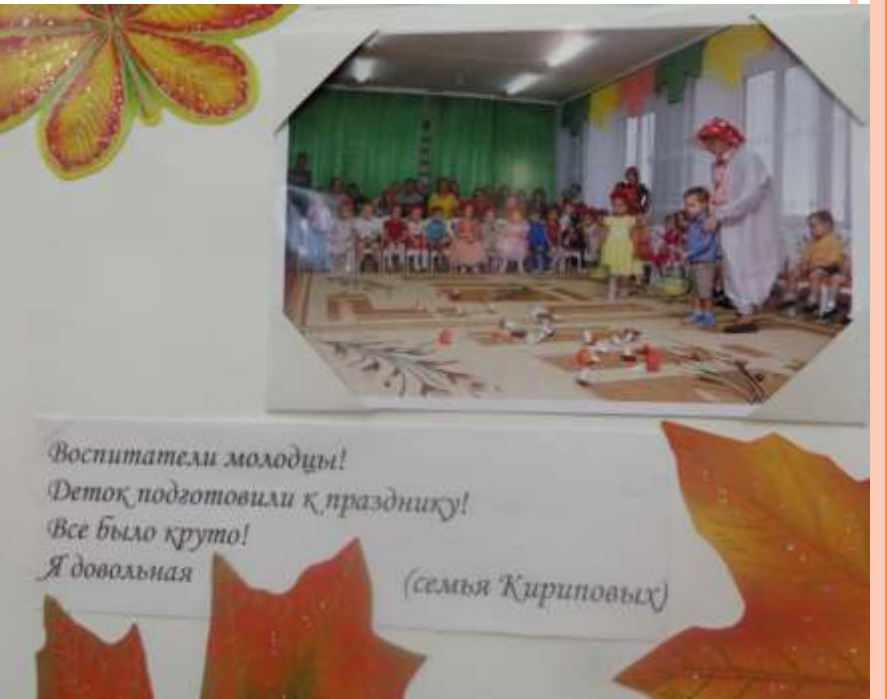

Сегодня сын с такой радостью и восторгом Рассқазывал о празднике! Это многого стоит! Спасибо воспитателям за эту бурю эмоций, За Ваше терпение и ежедневный труд!!! (Семья Бушковых)

Огромное спасибо нашим дорогим воспитателям!!!

За их терпение, нацеленность на результат, За их внимательность к нашим деткам. Несмотря на возраст ребятишек. Подготовили их очень хорошо И стихи, и танцы очень понравились, Эмоции все не передать, Я самое главное, что самим ребятишкам было В радость участвовать в этом мероприятии, Дарить улыбки от чего уже зародилась теплая,

Фружесқая атмосфера!!!

(семья Харлановых)

## Первымие сласибе машин дурагим -**MITHERWANTED**

la sia megmenne, megcioremento na percalamini. Бе не инключения компании с нашим основно-Местопра на поднат ребенциех. This companies are overest reputate We want a mange own nonpanisher, harges ser ne repulses.

А самое властие, что самоле ребавитела была - технолоргиз водее и домовных макрат М района участность в посы адротратии. «Даршен» узыбільших чале уже перейнала» **MITLAUM** Пункарская аналогу/кум!!! © О О

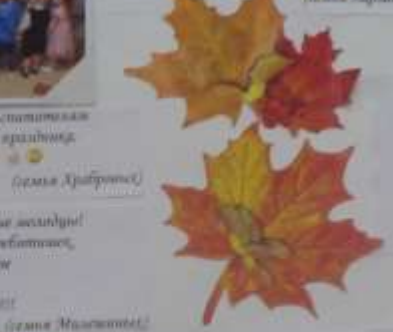

Строяное способе вышая восполненным

За водителему и происточное признания,

News Pechanomian foresee securities!

Which repeater malitarmaticals performance,

**Госман Жаркометет)** 

Онку вы данне думик V и О

М расположения подархиза моря-**RUNCHEROOMS / DAIPLERS** Witness are id not complete

*Promotives with the* 

the FALM IZTRY

**FAMILIES** 

Owner, and in the second in a symbol state of

Смасибе Вам за те премя, кригорые Вы последніми наводи детели. la illami siquarum yuma, sa memo tares ma he was, went witnessessme plug grows with swear, не промейтные подобные методининые, на собра, если попол. Мы комм Руссках осовется. process that is there expert (делия Окадания)

> Charlefs, why (Bergman) Napisonane instant (per) кажансферу хибик Operation to procedures, a company NAME OF THE OWNER WHEN **DESCRIPTION DESCRIPTION** Extendity someon and publishers, **AN INCREASED AND LARGE WINCH** And named the owner of the party of the last Person of processing the subset of the same statement in the local of the (tenna Mayonet)

Town and a firmers, drive your filt pair "V'aut cassiur systems, dollares al-PERSONAL REPORT OF PAPPERSONAL Boundarys are being Jewey players. Разврши креди ней сейчас есть - опремене! Daniel Construction (Thill are for supposed through consider **UOC** 

T AVENUE MANY SUPER ELECTRIC COMPANY **COURSE CURRENTED** 

Селодня гічні с макра радістью и месторизм

Оденбо институтельно эт эту бить застрая.

for each, name that the assessed of the performances,

Names (with long and agreements as interested the

Sa Base Memmers is configurated myself!!

Character an equivalence, Applicance,

PACKATHALL & SPAINWART

**STATE ANTIQUIATE CREATING** 

**WALK ARRAIGNMENT** 

Sales Finds more defining

**Creative New represents** 

Высокредние были прости сутру. Primeinance are appalaused Сможен расстановлик **Линтей занятка.** 31 институту до экономия, Поборове также нереприятие - - -Полня **Кулин**ская)

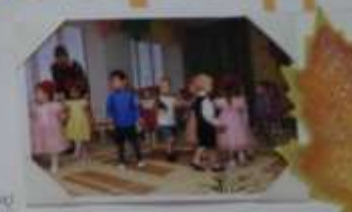

Сназабо нашем молектамизова-No exceptions are down working with Faces, Manageland was deposited !!! Ukawa Wakapésangali

Схасабо первание важные побединие **ACCELERATION AND RELEASE** аплатными и ремонтен в нашегости. CANNA dres who - the name of Поставили другим у насту

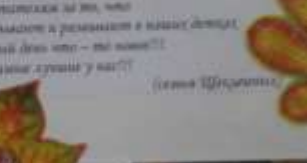

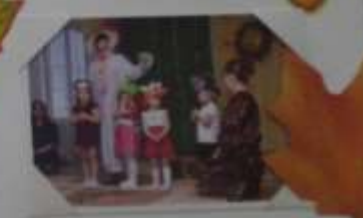

**COAST SHOPPING** CRACK BUTTON SERVICE ACCOMMUNISMENT Вы программулы происхождания и **Sprachter spraking area** Charles supported as affecting a sample the charge of the contract and the selection on pulsers researce witness current work. SCHOOL SECTION FOR PERSON & ASSESSED PARK There they cannot see each as ways firmed them accura publicat

**COMM E FORMANY**